Администрация муниципального округа города Кировска с подведомственной территорией Мурманской области

МУНИЦИПАЛЬНАЯ АВТОНОМНАЯ ОРГАНИЗАЦИЯ ДОПОЛНИТЕЛЬНОГО ОБРАЗОВАНИЯ «ЦЕНТР ДЕТСКОГО ТВОРЧЕСТВА «ХИБИНЫ» ГОРОДА КИРОВСКА»

Принята на заседании педагогического совета от «24» апреля 2023 г. Протокол № 4

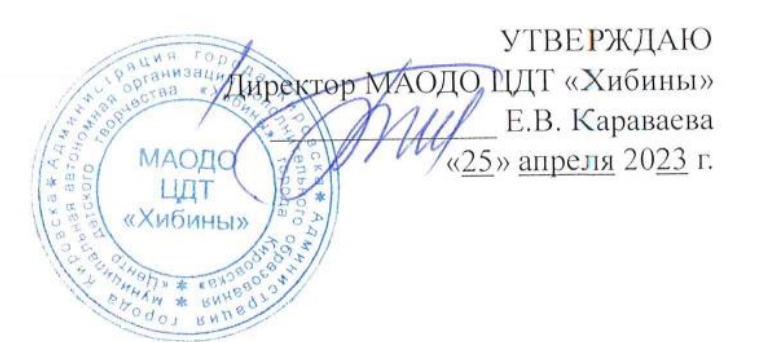

# ДОПОЛНИТЕЛЬНАЯ ОБЩЕРАЗВИВАЮЩАЯ ПРОГРАММА

# **«Мобильная разработка в MIT APP INVENTOR»**

Направленность: техническая Уровень программы: стартовый Возраст обучающихся: 12-14 лет Срок реализации программы: 1 год (144 часа)

> Составитель: методист Сусарова Валерия Михайловна

г. Кировск 2023 г.

# **СОДЕРЖАНИЕ**

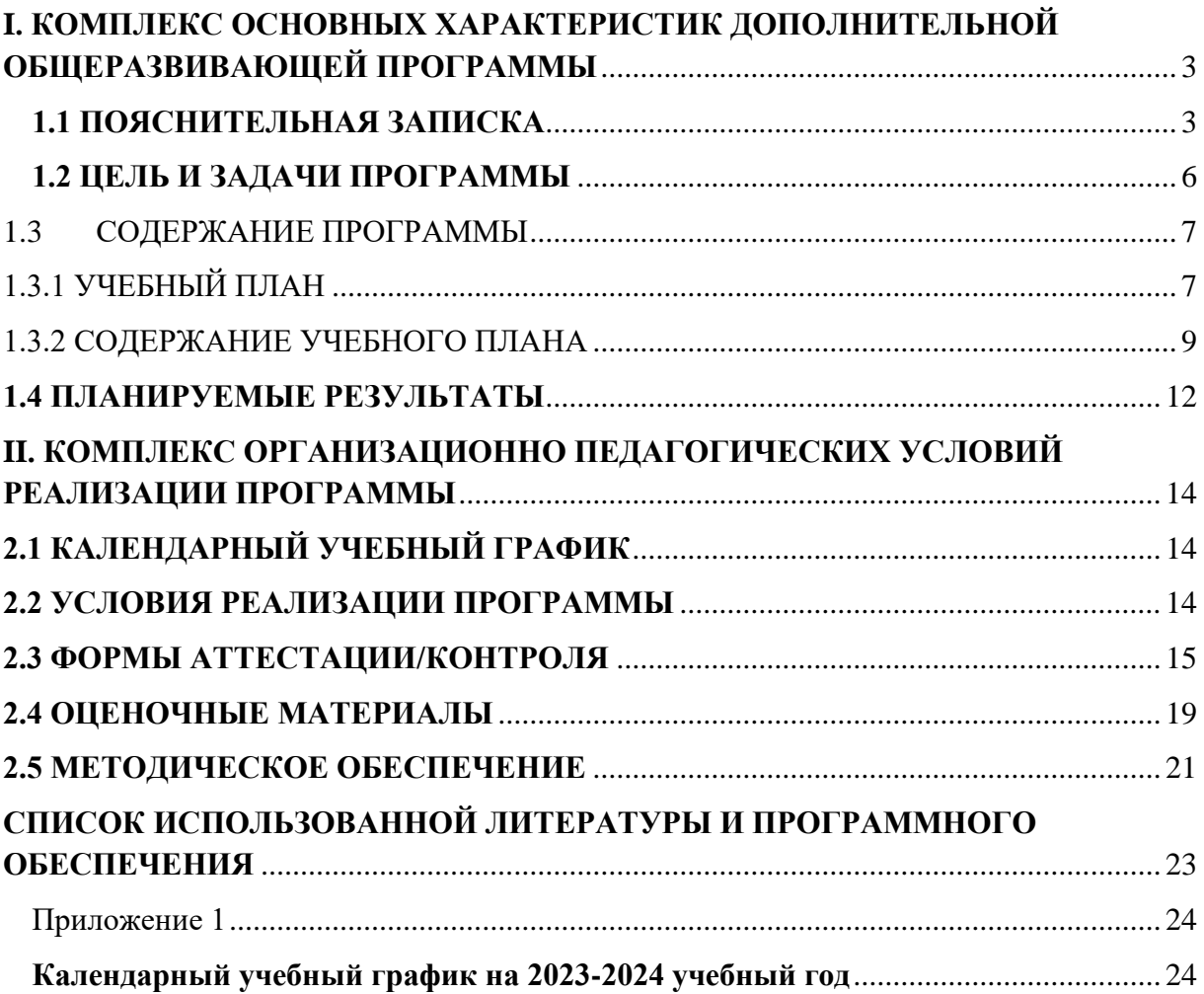

# <span id="page-2-0"></span>**I. КОМПЛЕКС ОСНОВНЫХ ХАРАКТЕРИСТИК ДОПОЛНИТЕЛЬНОЙ ОБЩЕРАЗВИВАЮЩЕЙ ПРОГРАММЫ**

# **1.1 ПОЯСНИТЕЛЬНАЯ ЗАПИСКА**

<span id="page-2-1"></span>Мобильные устройства являются в настоящее время неотъемлемой частью нашей жизни. Мир мобильной разработки представлен двумя основными операционными системами и технологиями на их базе: Android и iOS. При этом доминирующей системой является Android. В данном курсе рассматривается разработка Android-приложения на базе облачного средства App Inventor (далее - AИ). App Inventor находится на промежуточной стадии между no code-платформой и фреймворком для разработки мобильных Androidприложений. АИ позволяет создать мобильное приложение, не запрограммировав ни строчки, а также включает механизм расширений и плагинов, которые сближают функционал АИ с фреймворками. Изучение АИ позволяет школьникам получить стартовые навыки для дальнейшего освоения направления «Мобильная разработка».

## **Направленность программы:** техническая.

## **Уровень программы:** стартовый

**Тип программы:** дополнительная общеобразовательная общеразвивающая.

Настоящая программа разработана в соответствии с нормативно-правовыми документами:

- − Федеральный закон от 29 декабря 2012 года № 273-ФЗ «Об образовании в Российской Федерации»;
- − Распоряжение Правительства Российской Федерации от 31 марта 2022 года № 678-р «Концепция развития дополнительного образования детей до 2030 года»;
- − Распоряжения Правительства Российской Федерации от 29 мая 2015 года № 996-р «Стратегия развития воспитания в Российской Федерации на период до 2025 года»;
- − Приказ Министерства просвещения РФ от 27 июля 2022 года № 629 «Об утверждении Порядка организации и осуществления образовательной деятельности по дополнительным общеобразовательным программам»;
- − Приказ Минобрнауки России №882, Минпросвещения России №391 от 05.08.2020 «Об организации и осуществлении образовательной деятельности при сетевой форме реализации образовательных программ» (вместе с «Порядком организации и осуществления образовательной деятельности при сетевой форме реализации образовательных программ»);
- − Приказа Министерства труда и социальной защиты Российской Федерации от 22.09.2021 № 652н «Об утверждении профессионального стандарта «Педагог дополнительного образования детей и взрослых».
- − Рекомендаций Министерства просвещения Российской федерации по реализации дополнительной общеобразовательной программы по направлению «Разработка виртуальной и дополненной реальности» с использованием оборудования Центра цифрового образования детей «IT-куб»;
- − Порядка организации и осуществления образовательной деятельности по дополнительным общеобразовательным программам, утвержденным приказом Министерства просвещения Российской Федерации от 09.11.2018 № 196;
- − Письмо Министерства образования и науки Российской Федерации от 18.11.2015 №09- 3242 «О направлении информации» вместе с «Методическими рекомендациями по проектированию дополнительных общеразвивающих программ (включая разноуровневые программы)»;
- − Методических рекомендаций по созданию и функционированию центров цифрового образования «IT-куб» (утверждены распоряжением Министерства просвещения Российской Федерации от 12 января 2021 № Р-5);
- − Методические рекомендации по организации образовательной деятельности с использованием сетевых форм Письмо Министерства образования и науки Российской

Федерации от 28 августа 2015 года №АК- 2563/05 «О методических рекомендациях»;

- − Государственной программы Российской Федерации «Развитие образования» (Утверждена Постановлением Правительства РФ от 26.12.2017 № 1642 (ред. от 22.02.2021) «Об утверждении государственной программы Российской Федерации «Развитие образования»;
- − Постановление Главного государственного санитарного врача Российской Федерации от 28.09.2020 №28 «Об утверждении санитарных правил СП 2.4.3648-20 «Санитарноэпидемиологические требования к организациям воспитания и обучения, отдыха и оздоровления детей и молодёжи»;
- − Постановление Главного государственного санитарного врача Российской Федерации от 28.01.2021 №2 «Об утверждении санитарных правил и норм СанПиН 1.2.3685-21 «Гигиенические нормативы и требования к обеспечению безопасности и (или) безвредности для человека факторов среды обитания»;
- − Постановление Главного государственного санитарного врача РФ от 22 мая 2020 г. № 15 «Об утверждении санитарно-эпидемиологических правил СП 3.1.3597-20 «Профилактика новой коронавирусной инфекции (COVID-19)»;
- − Паспорта национального проекта «Образование» (утв. президиумом Совета при Президенте РФ по стратегическому развитию и национальным проектам, протокол от 24.12.2018 № 16);
- − Положение о структуре, порядке разработки и утверждения дополнительных общеразвивающих образовательных программ МАОДО «ЦДТ «Хибины» г. Кировска.

**Актуальность** программы обусловлена возросшим интересом общества к мобильным устройствам. Количество пользователей мобильными телефонами на операционных системах Android и iOS растет с каждым днем. Сегодня специалистами в области информационных технологий разрабатываются мобильные приложения, которые позволяют решать огромное количество задач. Игры входят в число самых популярных приложений. Современные школьники очень увлечены компьютерными играми, но они не задумываются над тем, где могут применить накопленный опыт. Реализация программы «Mit App Inventor» позволит обучающимся перейти из статуса игрока в статус разработчика и понять, что создание своей игры – увлекательный и познавательный процесс. Обучаясь по данной программе, дети будут осваивать основы мобильной разработки, создавая мобильные игры и иные приложения. Также обучающиеся закрепят некоторые темы школьного курса математики.

**Отличительной особенностью** программы состоит в том, что обучающиеся осваивают разработку приложений для мобильных устройств при помощи современной, облачной среды разработки Mit App Inventor. Среда разработки Mit App Inventor поддерживает концепцию no – code программирования и не требует особых навыков от пользователя, кроме стандартных базовых навыков работы с компьютером: умение работать в графических и текстовых редакторах, умение работать в браузерах.

**Новизна** программы заключается в использовании современных средств разработки приложений для мобильной платформы Android.

**Педагогическая целесообразность** заключается в том, чтобы дать обучающимся начальные навыки и компетенции, необходимые для создания простых приложений на базе мобильной платформы Android. Изучая облачную среду разработки Mit App Inventor, у обучающихся формируется не только логическое мышление, но и навыки работы с графикой, создаются условия для формирования мышления разработчика.

**Адресат программы** - программа предназначена для обучающихся в возрасте 12-14 лет, так как занятия носят познавательный характер, обеспечены демонстрационным материалом, что позволяет их адаптировать к конкретному возрасту. Разработанная программа полностью соответствует по характеристикам и направленности своей целевой аудитории. Содержание и объем стартовых знаний, необходимых для начального этапа освоения программы: базовые знания компьютера, базовые математические знания.

**Срок освоения программы:**1 год.

**Объем программы**: 144 часа.

Предусматривается возможность завершения занятий на любой ступени и добор на любой уровень на основе входящей аттестации.

**Режим занятий:** Занятия проводятся 2 раза в неделю по 2 академических часа (академический час длится 45 минут) с перерывом в 10 минут. Режим занятий соответствует требованиям СанПиН. Соблюдается режим проветривания помещений, санитарное содержание помещений и площадок проведения занятий.

**Наполняемость группы** – 12 человек.

#### **Формы организации образовательного процесса:**

Основными, характерными при реализации данной программы формами являются комбинированные занятия. Занятия состоят из теоретической и практической частей, причём большее количество времени занимает практическая часть.

При проведении занятий традиционно используются три формы работы:

– демонстрационная, когда обучающиеся слушают объяснения педагога и наблюдают за демонстрационным экраном или экранами компьютеров на ученических рабочих местах;

– фронтальная, когда обучающиеся синхронно работают под управлением педагога;

– самостоятельная, когда обучающиеся выполняют индивидуальные задания в течение части занятия или нескольких занятий.

Технологии и формы обучения:

– теоретические занятия;

– практические занятия;

– свободное творчество.

Формы организации учебной деятельности: групповая, индивидуальная, коллективная.

Учебные занятия предусматривают особое внимание соблюдению учащимися правил безопасности труда, противопожарных мероприятий, выполнению экологических требований.

Программа ориентирована на большой объем практических работ с использованием пк по всем изучаемым разделам и предназначена для обучения учащихся в учреждениях дополнительного образования, оснащенных кабинетом вычислительной техники.

#### **Методы организации образовательного процесса:**

– словесные: объяснение, рассказ, чтение, опрос, инструктаж, эвристическая беседа, дискуссия, консультация, диалог;

– наглядно-демонстрационные: показ, демонстрация образцов, иллюстраций, рисунков, фотографий, таблиц, схем, чертежей, моделей, предметов;

– практические: практическая работа, самостоятельная работа, творческая работа (творческие задания, работа с эмулятором), опыты;

– метод игры: ролевые, развивающие,

– метод диагностики: комплекс упражнений на развитие воображения, фантазии, задачи на плоскостное конструирование, творческие задания на рационально - логическое мышление, тесты на развитие у детей воссоздающего воображения, образного мышления, фантазии, словесно - логического мышления, задания на пространственное.

– методы стимулирования поведения и выполнения работы: похвала, поощрение;

– метод оценки: анализ, самооценка, взаимооценка, взаимоконтроль;

– метод информационно - коммуникативный поддержки: работа со специальной литературой, интернет ресурсами;

– метод компьютерного моделирования;

– метод проектный.

# **1.2 ЦЕЛЬ И ЗАДАЧИ ПРОГРАММЫ**

<span id="page-5-0"></span>**Целью программы** изучение основ создания мобильных приложений в Mit App Inventor.

### **Задачи программы:**

#### **Обучающие (предметные):**

- − познакомить с правилами безопасного использования цифровыми инструментами и компьютерным оборудованием, организации рабочего места;
- − сформировать представления о современных мобильных операционных системах;
- − познакомить с облачной средой визуальной разработки Android приложений Mit App Inventor;
- − сформировать навыки создания простых мобильных приложений;
- − научить правильно использовать базовые понятия программирования, базовые алгоритмические структуры.

#### **Развивающие:**

- − способствовать формированию алгоритмического и логического мышления;
- − способствовать получению первоначального практического опыта проектной деятельности;
- − способствовать формированию познавательных и регулятивных универсальных учебных действий;
- − совершенствовать навык поиска информации в сети Интернет, анализа выбранной информации на соответствие запросу, использования информации при решении задач;
- − формировать коммуникативные навыки (диалогическая и монологическая речь при защите проектов).

### **Воспитательные:**

- − развивать рефлексивную деятельность учащихся;
- − воспитывать трудолюбие, целеустремленность, уважение к труду;
- − воспитывать информационную культуру.

# **1.3 СОДЕРЖАНИЕ ПРОГРАММЫ 1.3.1 УЧЕБНЫЙ ПЛАН**

<span id="page-6-1"></span><span id="page-6-0"></span>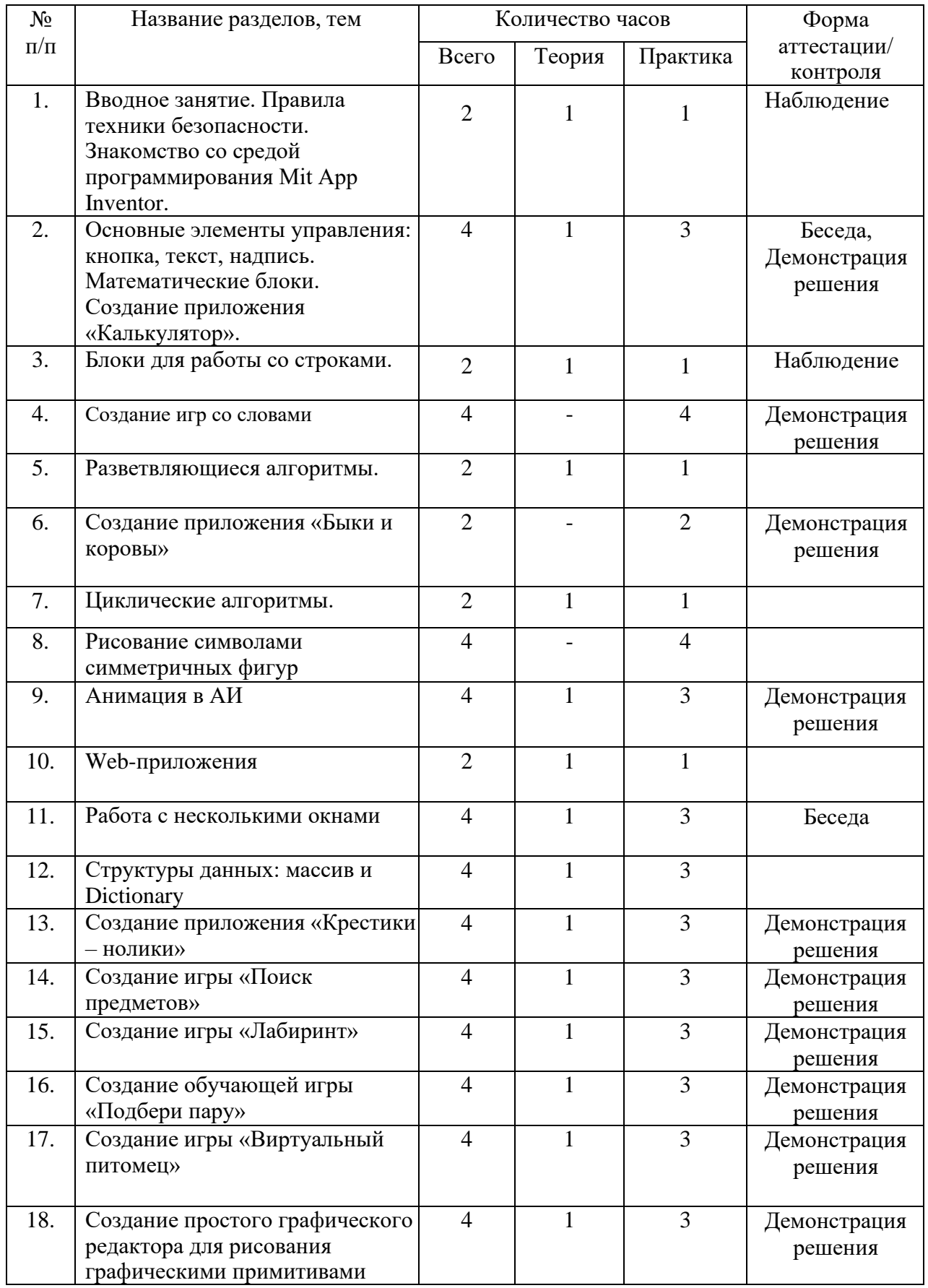

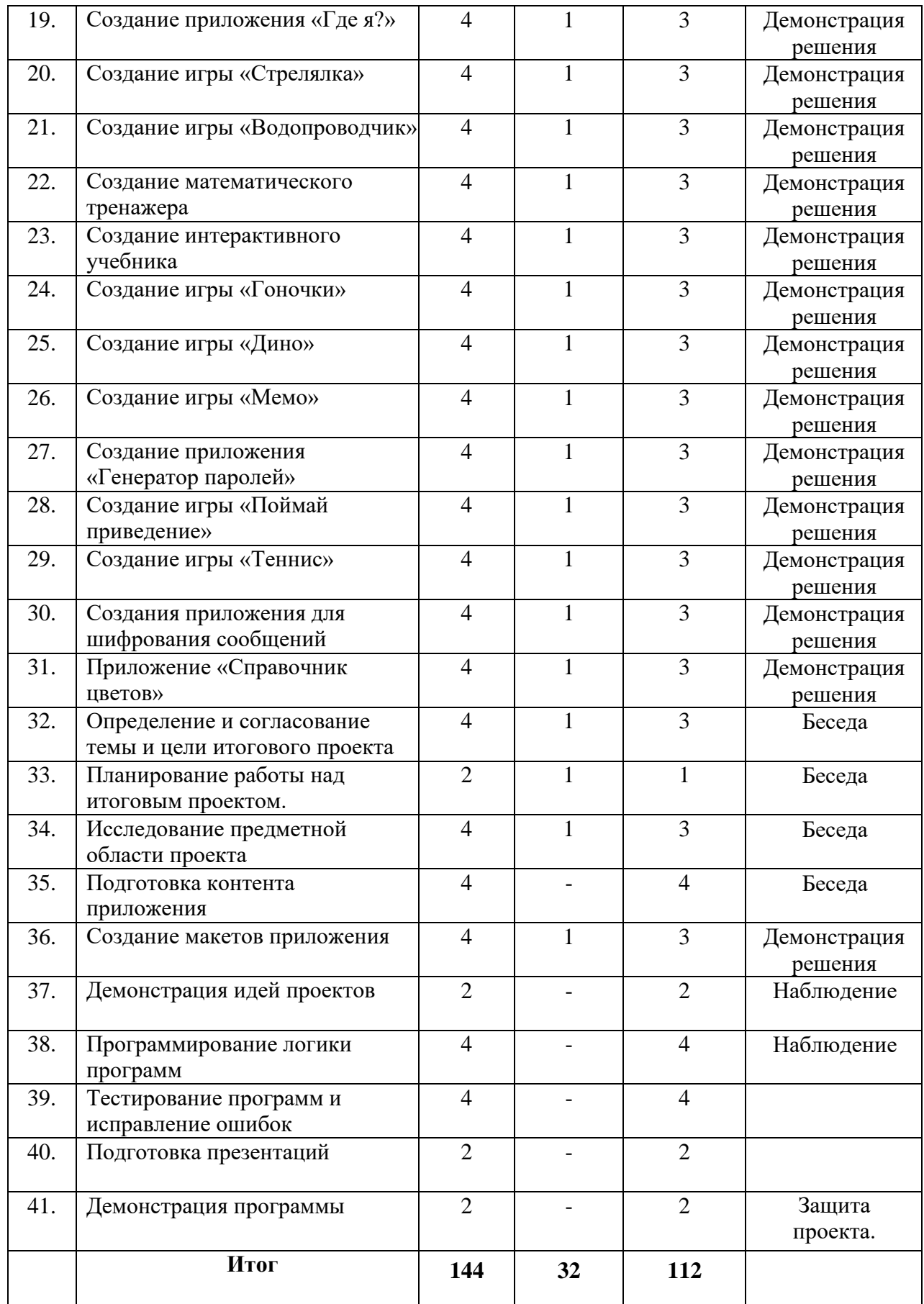

## **1.3.2 СОДЕРЖАНИЕ УЧЕБНОГО ПЛАНА**

# <span id="page-8-0"></span>*1. Вводное занятие. Правила техники безопасности. Знакомство со средой программирования Mit App Inventor.*

Теория (1 час). Инструктаж о правилах поведения на занятиях и технике безопасности. Вредные и опасные факторы во время работы в компьютерном классе. Организация рабочего места в компьютерном классе. Основные элементы интерфейса среды Mit App Inventor. Практика (1 час). Создание приложения «Привет, мир!».

# **2.** *Основные элементы управления: кнопка, текст, надпись. Математические блоки***.**

Теория (1 час). Основные элементы графического интерфейса Mit App Inventor: кнопка, текст, надпись. Обзор блоков раздела «Математика». Практика (3 часа). Создание приложения «Калькулятор»**.**

### **3.** *Блоки для работы со строками.*

Теория (1 час). Обзор блоков раздела «Текст». Практика (1 час). Дополнение программы «Привет, мир!» функциями «Поздороваться с пользователем» и «Приветствие в Зазеркалье» (например, ввод «Ксения», вывод «тевирп, яинесК»).

### **4.** *Создание игр со словами***.**

Практика (4 часа). Создание игр «Виселица», «Цепочка слов» (назови слово на последнюю букву).

#### **5.** *Разветвляющиеся алгоритмы***.**

Теория (1 час). Построение блок - схем разветвляющихся алгоритмов. Блоки управления «если …». Практика (1 часа). Создание приложения «Угадай число».

#### **6.** *Создание приложения «Быки и коровы».*

Практика (2 часа). Создание игры «Быки и коровы»**.**

#### **7.** *Циклические алгоритмы.*

Теория (1 час). Построение блок – схем циклических алгоритмов. Блоки управления для реализации циклов с предусловием и с параметром. Практика (1 час). Дополнение приложения «Калькулятор» функцией возведения в степень.

#### **8.** *Рисование символами симметричных фигур***.**

Практика (4 часа). Создание приложения для рисования симметричных фигур символами (снежинка, звездочка, елочка и т.д.).

#### **9.** *Анимация в АИ.*

Теория (1 час). Элементы изображения спрайтов, холст, шар и их методы и свойства. Практика (3 часа). Создание анимированных открыток с использованием элементов холст, изображения спрайтов и шаров и их свойств.

## **10.** *Web-приложения.*

Теория (1 час). Элемент веб - просмотрщик и его свойства. Практика (1 час). Создание простого веб-браузера.

# **11.** *Работа с несколькими окнами.*

Теория (1 час). Переключение между окнами, передача параметров. Практика (3 час). Создание информационной системы с использованием веб-просмотрщика и нескольких окон.

## **12.** *Структуры данных: массив и Dictionary.*

Теория (1 час). Обзор блоков группы массив и Dictionary. Практика (3 часа). Создание приложений «Оракул», «Переводчик со словарем»

## **13.** *Создание приложения «Крестики – нолики».*

Теория (1 час). Правила игры в «Крестики – нолики», способы реализации основного функционала игры. Практика (3 часа). Создание игры «Крестики – нолики».

#### **14.** *Создание игры «Поиск предметов»*.

Теория (1 час). Правила игры «Поиск предметов», способы реализации основного функционала, подготовка изображений. Практика (3 час). Создание игры «Поиск предметов».

#### **15.** *Создание игры «Лабиринт».*

Теория (1 час). Правила игры «Лабиринт». Способы реализации основного функционала. Практика (3 час). Создание игры «Лабиринт».

### **16.** *Создание обучающей игры «Подбери пару».*

Теория (1 час). Правила игры «Подбери пару», способы реализации основного функционала. Практика (3 часа). Создание приложения «Подбери пару».

## **17.** *Создание игры «Виртуальный питомец».*

Теория (1 час). Правила игры «Виртуальный питомец», способы реализации основного функционала. Практика (3 часа). Создание приложения «Виртуальный питомец».

# **18.** *Создание простого графического редактора для рисования графическими примитивами.*

Теория (1 час). Способы реализации основного функционала графического редактора. Практика (3 часа). Создание простого графического редактора для рисования графическими примитивами.

#### **19.** *Создание приложения «Где я?».*

Теория (1 час). Сенсор ориентации, сенсор местоположения и группа элементов Maps и их свойства. Практика (3 часа). Создание приложения для ориентации и навигации на местности.

## **20.** *Создание игры «Стрелялка».*

Теория (1 час). Правила игры «Стрелялка», способы реализации основного функционала. Практика (3 часа). Создание приложения «Стрелялка».

## **21.** *Создание игры «Водопроводчик».*

Теория (1 час). Правила игры «Водопроводчик», способы реализации основного функционала. Практика (3 часа). Создание приложения «Водопроводчик».

#### **22.** *Создание математического тренажера.*

Теория (1 час). Правила составления заданий для математического тренажера, способы реализации основного функционала. Практика (3 часа). Создание приложения «Математический тренажер».

#### **23.** *Создание интерактивного учебника.*

Теория (1 час). Способы реализации интерактивного учебника. Практика (3 часа). Создание приложения «Интерактивный учебник».

## **24.** *Создание игры «Гоночки».*

Теория (1 час). Правила игры «Гоночки», способы реализации освновного функционала. Практика (3 часа). Создание приложения «Гоночки».

## **25.** *Создание игры «Дино».*

Теория (1 час). Правила игры «Дино», способы реализации основного функционала. Практика (3 часа). Создание приложения «Дино».

## **26.** *Создание игры «Мемо».*

Теория (1 час). Правила игры «Мемо», способы реализации основного функционала. Практика (3 часа). Создание приложения «Мемо».

# **27.** *Создание приложения «Генератор паролей».*

Теория (1 час). Правила генерации безопасных паролей. Практика (3 часа). Создание приложения «Генератор паролей».

## **28.** *Создание игры «Поймай приведение».*

Теория (1 час). Правила игры «Поймай приведение», способы реализации основного функционала. Практика (3 часа). Создание приложения «Поймай приведение».

## **29.** *Создание игры «Теннис».*

Теория (1 час). Правила игры «Теннис», способы реализации основного функционала. 16 Практика (3 часа). Создание игры «Теннис».

## **30.** *Создания приложения для шифрования сообщений.*

Теория (1 час). Методы шифрования подстановками: описание, способы реализации. Практика (3 часа). Создания приложения для шифрования сообщений.

## **31.** *Приложение «Справочник цветов»*.

Теория (1 час). Цветовые схемы RGB и CMYk, группа блоков «Цвета». Практика (3 часа). Создание приложения «Справочник цветов».

## **32.** *Определение и согласование темы и цели итогового проекта*.

Теория (1 час). Введение в проектную деятельность. Цели, задачи проекта. Практика (3 часа). Выбор темы, определение целей и задач проекта.

## **33.** *Планирование работы над итоговым проектом.*

Теория (1 час). Этапы работы над проектом. Правила эффективного планирования. Практика (1 час). Составление плана работы над проектом.

## **34.** *Исследование предметной области проекта.*

Теория (1 час). Приемы поиска информации в сети интернет. Практика (3 часа). Подбор и изучение материалов о выбранной предметной области.

## **35.** *Подготовка контента приложения.*

Практика (4 часа). Подготовка изображений, текстов и другого контента для проекта. **36.** *Создание макетов приложения*.

Теория (1 час). Правила создания дружественного интерфейса. Правила гармоничного расположения элементов. Практика (3 часа). Создание макетов приложения.

# *37. Демонстрация идей проектов.*

Практика (2 часа). Защита идей проектов.

# *38. Программирование логики программ.*

Практика (4 часа). Программирование функционала программ для итоговых проектов.

## **39.** *Тестирование программ и исправление ошибок.*

Практика (4 часа). Тестирование и исправление ошибок в работе приложения для итогового проекта.

# *40. Подготовка презентаций.*

Практика (2 часа). Подготовка речи и презентации для защиты итогового проекта.

**41.** *Демонстрация программы*.

Практика (2 часа). Защита проекта.

## **1.4 ПЛАНИРУЕМЫЕ РЕЗУЛЬТАТЫ**

<span id="page-11-0"></span>Реализация программы способствует приобретению опыта осуществления практической деятельности, овладению навыком рефлексии, развитию опыта коммуникативной культуры, учит:

– осознавать мотивы образовательной деятельности, определять её цели и задачи;

– использовать полученные знания, умения и навыки для выполнения самостоятельной работы;

– задавать вопросы к наблюдаемым фактам, отыскивать причины явлений, обозначать своё понимание и непонимание по отношению к изучаемому материалу;

– владеть навыками работы с различными источниками информации: книгами, учебниками, справочниками, Интернет;

– ориентироваться в правах и обязанностях как члена коллектива.

Планируемые результаты освоения программы включают следующие направления: формирование универсальных учебных действий, соответствующих современным образовательным требованиям: (личностных, регулятивных, коммуникативных, познавательных), опыт проектной деятельности, навыки работы с информацией.

#### **Личностные результаты:**

• развитие навыков планирования и регулирования собственной деятельности по реализации проекта;

• развитие внимательности, аккуратности, дисциплинированности, усидчивости в процессе проектной деятельности;

• формирование коммуникативной компетентности в общении и сотрудничестве со сверстниками.

#### **Познавательные УУД:**

• развитие алгоритмического и логического мышления;

• развитие умений постановки задачи, выделения основных объектов, математические модели задачи;

• развитие умения поиска необходимой учебной информации;

• формирование представления об этапах решения задачи;

• формирование алгоритмического подхода к решению задач;

• формирование ключевых компетенций проектной и исследовательской деятельности;

• формирование мотивации к изучению программирования.

#### **Регулятивные УУД:**

• формирование умения целеполагания;

• формирование умения прогнозировать свои действия и действия других участников группы;

• формирование умения самоконтроля и самокоррекции.

#### **Коммуникативные УУД:**

• формирование умения работать индивидуально и в группе для решения поставленной задачи;

• формирование трудолюбия, упорства, желания добиваться поставленной цели; • формирование информационной культуры.

#### **Метапредметные результаты:**

• уметь доводить начатые проекты до конца;

• выполнять основные логические действия (анализ, синтез, установление причинноследственных связей);

- представлять проект, отвечать на вопросы по содержанию проекта;
- оценивать свои проекты и проекты своих одногруппников по заданным критериям.

# **В результате освоения программы, учащиеся будут: Знать:**

- − основные современные мобильные системы и их отличия;
- − основы разработки мобильных приложений в Mit App Inventor;
- − предназначение элементов пользовательского интерфейса и стандартных блоков в Mit App Inventor.

# **Уметь:**

- − соблюдать технику безопасности;
- − программировать простые мобильные игры в Mit App Inventor;
- − применять блоки управления для реализации алгоритмов различного уровня сложности;
- − использовать различные датчики телефона;
- − создавать анимированные приложения;
- − разрабатывать приложения с использованием графических и медиа файлов; **Владеть:**
- − основной терминологией в области мобильной разработки;
- − приемами обработки изображений для загрузки в элементы приложения;
- − приемами поиска информации в сети интернет;
- − методами разработки простейших алгоритмов.

# <span id="page-13-0"></span>**II. КОМПЛЕКС ОРГАНИЗАЦИОННО ПЕДАГОГИЧЕСКИХ УСЛОВИЙ РЕАЛИЗАЦИИ ПРОГРАММЫ**

# **2.1 КАЛЕНДАРНЫЙ УЧЕБНЫЙ ГРАФИК**

<span id="page-13-1"></span>Занятия по программе проводятся с первой недели сентября по 31 мая каждого учебного года, включая каникулярное время, кроме летнего периода и праздничных дней Количество учебных часов на учебный год:

Учебный график рассчитан на 36 учебных недель – 144 академических часа .

Занятия проводятся в соответствии с календарно-учебным графиком (Приложение

<span id="page-13-2"></span>1).

# **2.2 УСЛОВИЯ РЕАЛИЗАЦИИ ПРОГРАММЫ**

#### **Санитарно-гигиенические:**

Помещение, отводимое для занятий детского объединения, должно соответствовать СП 2.4.3648-20 «Санитарно-эпидемиологические требования к организациям воспитания и обучения, отдыха и оздоровления детей и молодёжи», должно быть сухим, светлым, с естественным доступом воздуха для проветривания.

Общее освещение кабинета лучше обеспечить люминесцентными лампами. Эти лампы создают освещение, близкое к естественному свету, что очень важно при работе с оборудованием. Оформление кабинета должно способствовать воспитанию хорошего вкуса у учащихся, в целом в помещении должно быть удобно и приятно работать. В оформлении стендов желательно использовать справочную информацию и наглядный материал.

Кабинет оборудован столами и стульями в соответствии с государственными стандартами. В кабинете 12 посадочных мест. Кабинет укомплектован медицинской аптечкой для оказания доврачебной помощи. При организации занятий соблюдаются гигиенические критерии допустимых условий и видов работ для ведения образовательного процесса.

#### **Материально – технические:**

- − кабинет, оснащенный компьютерной техникой, не менее 1 ПК на 1 ученика.
- − Рабочее место учащегося:
- − ноутбук с выходом в сеть Интернет.
- − Рабочее место наставника
- − ноутбук с выходом в сеть Интернет;
- − технические средства обучения (ТСО) (мультимедийное устройство).

#### **Программное обеспечение:**

− ПО: MIT APP INVENTOR, любой графический редактор, любой браузер.

**Программное и техническое обеспечение для обеспечения он-лайн занятий (Windows):**

- Web-камера, аудиооборудование;
- Платформа Сферум;
- Платформа Вебинар;

### **Методическое и дидактическое обеспечение:**

- − специализированная литература по направлению, подборка журналов;
- наборы технической документации к применяемому оборудованию;
- − образцы программ, выполненные обучающимися и педагогом;
- − плакаты, фото и видеоматериалы;
- учебно-методические пособия для педагога и обучающихся, включающие дидактический, информационный, справочный материалы на различных носителях, компьютерное и видео оборудование;
- применяемое на занятиях дидактическое и учебно-методическое обеспечение включает в себя электронные учебники, справочные материалы и системы используемых Программ, Интернет, рабочие тетради обучающихся.

## **2.3 ФОРМЫ АТТЕСТАЦИИ/КОНТРОЛЯ**

<span id="page-14-0"></span>**Формы аттестации/контроля**: беседа, наблюдение, демонстрация решения, защита проекта.

Для оценки качества и степени подготовки, обучающихся в период обучения проводится проверка теоретических и практических навыков. Знания оцениваются по зачётной системе. Теоретическая часть включает ответы на вопросы.

Практическая часть включает демонстрацию навыков работы с программным обеспечением и оборудованием при выполнении проектов.

В течение периода обучения предусмотрена аттестация учащихся.

Входящая аттестация: с 15 по 25 сентября;

Промежуточная аттестация: с 20 по 26 декабря;

Итоговая аттестация: с 12 по 19 мая.

Входной контроль осуществляется в начале реализации программы в форме наблюдения и имеет диагностические задачи. Цель входной диагностики – зафиксировать начальный уровень подготовки обучающихся, имеющиеся знания, умения и навыки, связанные с предстоящей деятельностью. Наблюдение осуществляется в течение реализации программы. Промежуточный контроль осуществляется в целях диагностики теоретических знаний и практических умений и навыков по итогам освоения одного из разделов курса. Проводится в форме демонстрации решения. Итоговый контроль проводится с целью определения степени достижения результатов обучения и получения сведений для совершенствования программы и методов обучения – представляет из себя защиту проекта.

#### **Критерии оценки знаний и умений**

Формы и критерии оценки результативности определяются самим педагогом и заносятся в протокол аттестации, чтобы можно было определить отнесенность обучающихся к одному из трех уровней результативности: **высокий, средний, низкий.**

Критериями оценки результативности обучения также являются:

– критерии оценки уровня теоретической подготовки обучающихся: соответствие уровня теоретических знаний программным требованиям; широта кругозора; свобода восприятия теоретической информации; развитость практических навыков работы со специальной литературой, осмысленность и свобода использования специальной терминологии;

– критерии оценки уровня практической подготовки обучающихся: соответствие уровня развития практических умений и навыков программным требования; свобода владения специальным оборудованием и оснащением; качество выполнения практического задания; технологичность практической деятельности;

– критерии оценки уровня развития обучающихся детей: культура организации практической деятельности: культура поведения; творческое отношение к выполнению практического задания; аккуратность и ответственность при работе; развитость специальных способностей.

**Формы аттестации:** наблюдение, опрос, защита проекта, демонстрация проекта, беседа, решения задач, участие в мероприятия различного уровня.

**Входной контроль** - имеет диагностические задачи и осуществляется в начале учебного года. Цель предварительной диагностики – зафиксировать начальный уровень подготовки обучающихся, имеющиеся знания, умения и навыки, связанные с предстоящей деятельностью. Входной контроль будет проводиться в форме творческого задания.

**Промежуточная аттестация** проводится на основании диагностики теоретических знаний и практических умений и навыков по итогам освоения модуля. Промежуточная аттестация проводится в следующих формах: демонстрация проектов, опросы, беседы, наблюдение.

**Итоговый контроль** проводится в конце года с целью определения степени достижения результатов обучения и получения сведений для совершенствования программы и методов обучения.

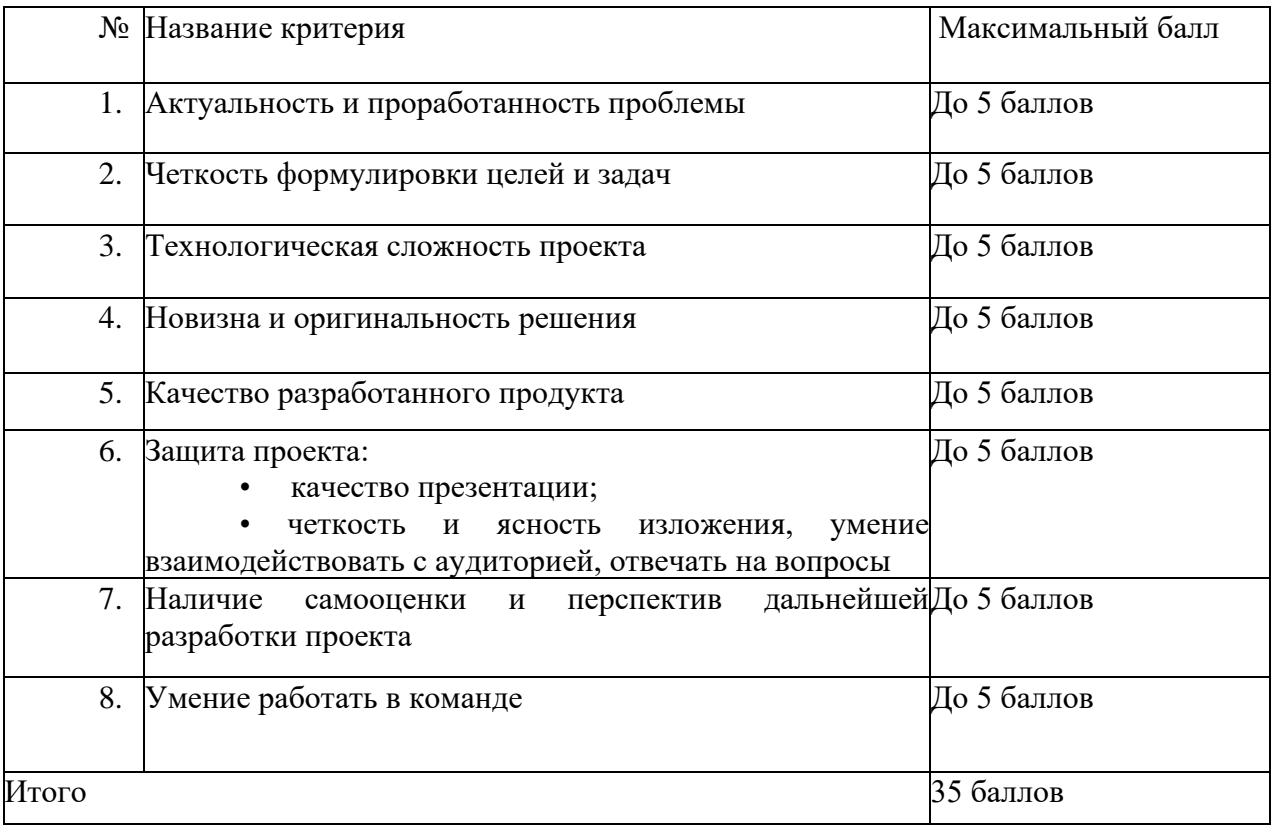

#### **Критерии оценки проекта**

Анализ результатов итоговой аттестации – защиты проекта.

Высокий уровень – учащийся набрал не менее 28 баллов по итогам защиты проекта. Средний уровень – учащийся набрал от 17 до 27 баллов по итогам защиты проекта. Низкий уровень – учащийся набрал менее 17 баллов по итогам защиты проекта.

#### **Общими критериями оценки результативности обучения являются:**

- − оценка уровня теоретических знаний: свобода восприятия теоретической информации, осмысленность и свобода использования специальной терминологии, свобода ориентации в теоретическом материале;
- − оценка уровня практической подготовки: соответствие развития уровня практических умений и навыков программным требованиям, свобода владения специальным оборудованием и оснащениеv;
- − оценка уровня достижения личностных результатов: культура организации самостоятельной деятельности, культура работы с информацией, аккуратность и ответственность при работе.

Оценка итоговых результатов освоения программы осуществляется по трем уровням:

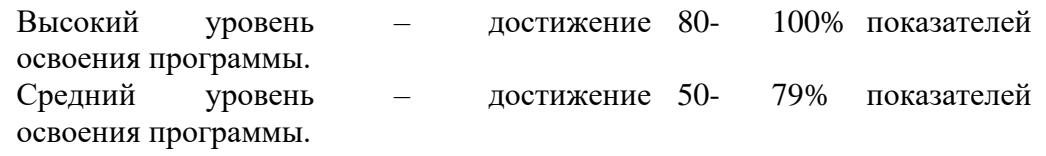

Низкий уровень – достижение менее чем 50% показателей освоения программы.

Достигнутые обучающимся знания, умения и навыки заносятся в сводную таблицу результатов обучения.

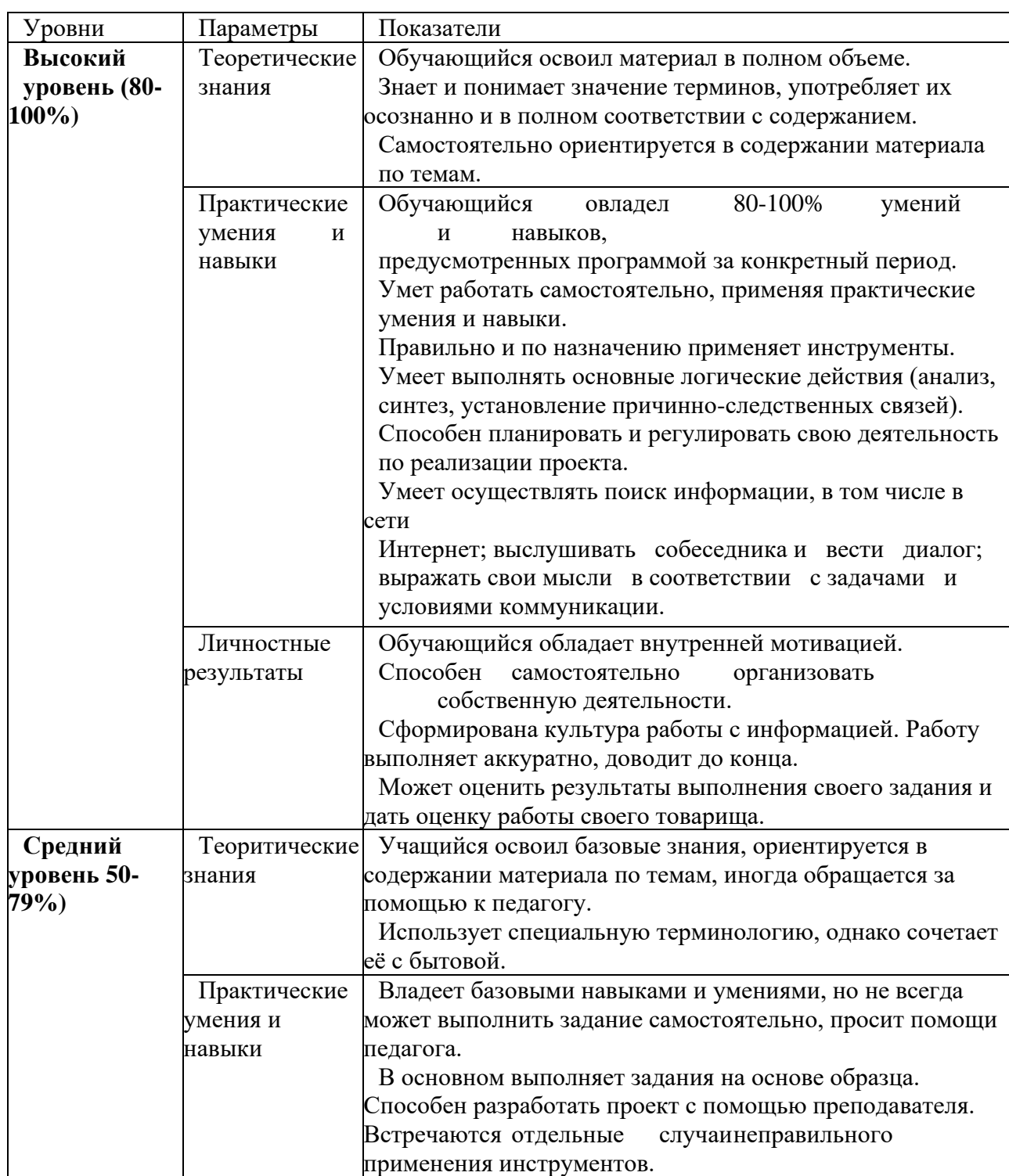

# **Оценка уровней освоения программы**

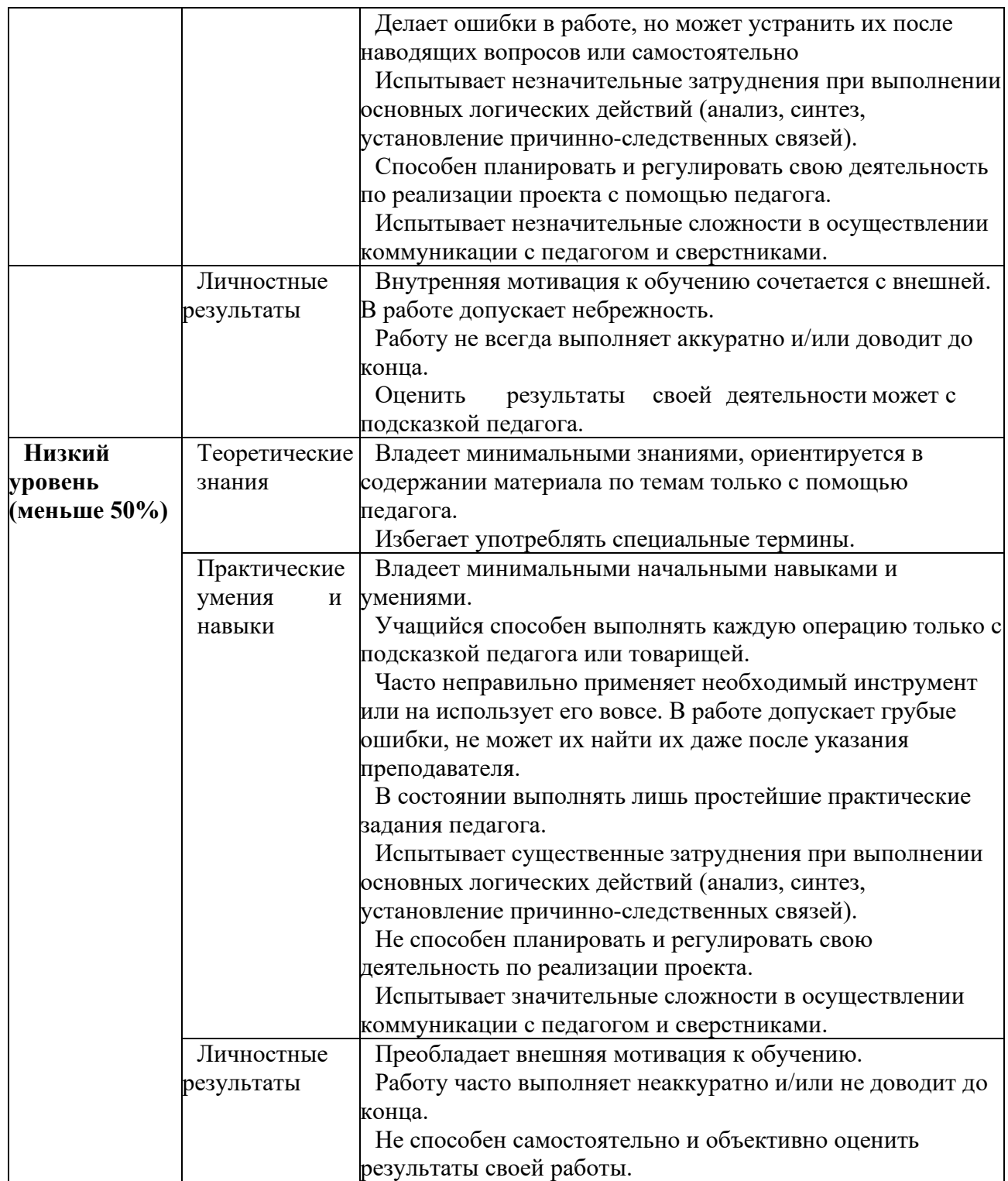

## **Сводная таблица результатов обучения по программе**

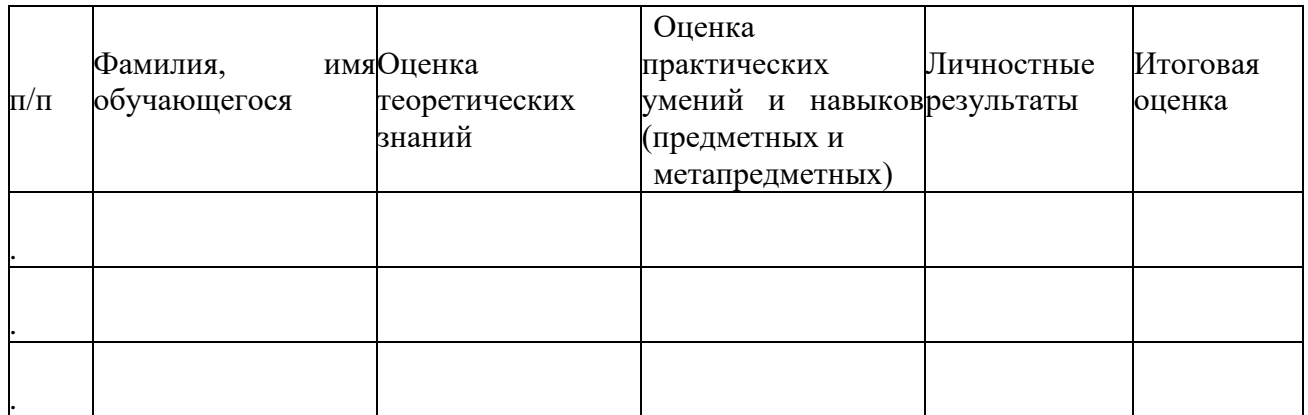

# **2.4 ОЦЕНОЧНЫЕ МАТЕРИАЛЫ**

## <span id="page-18-0"></span>**Контрольная работа по теме "Создание мобильного приложения в Mit App Inventor"**.

- 1. В этом режиме создается интерфейс ("внешний вид")
- приложения" :
	- А. Дизайнер
	- Б. Блоки
	- В. Компоненты
	- Г. Свойства
	- 2. Из скольки этапов состоит разработка мобильного приложения в App Inventor?
	- А. 1
	- Б. 2
	- В. 3
	- Г. 4
	- 3. Первый этап разработки мобильного приложения в App Inventor это:
	- А. программирование компонент приложения «Как они будут себя вести».
	- Б. проектирование интерфейса пользователя «Как это будет выглядеть»
	- В. программирования поведения вашего приложения и его компонент
	- Г. Для соединения блоков друг с другом
	- 4. Основные группы Блоков используемых при создании приложений:
	- А. Управление
	- Б. Математика
	- В. Переменные
	- Г. Процедуры
	- Д. Просмотр
	- 5. Они являются частью графического дизайна, например, кнопки, а некоторые невидимы на экране устройства, например, таймер, сенсоры или видеоплейер.
	- А. Компоненты
	- Б. Просмотр
	- В. Свойства
- Г. Палитра
- 6. В этой части экрана устанавливаются свойства компонент вашего приложения, например: цвет, размер шрифта, источники изображений и звуков, надписи, первоначальное значение и другие.
- А. Свойства
- Б. Медиа
- В. Сенсоры
- Г. Расположения
- 7. Блоки, позволяющие определять и устанавливать значение глобальных и локальных переменных:
- А. Процедуры
- Б. Переменные
- В. Логика
- Г. Управление
- 8. Где происходит тестирование и отладка созданного приложения?
- А. На мобильном устройстве
- Б. На компьютере
- В. В облачной среде
- Г. В самом приложении
- 9. Расширения файла созданного в Mit App Inventor:
- А. .aia
- Б. .apk
- В. .png
- Г. .py
- 10. Список используемых медиафайлов (изображений, видео-, аудио-роликов и т.п.)
- А. Проект
- Б. Дизайнер
- В. Блоки
- Г. Медиа

Также предполагается итоговая аттестация в форме разработки и защиты проекта

## **Создание мобильного приложения, который предполагает использование**

- анимации,
- музыкального сопровождения, интерактива, требует осознанной исследовательской деятельности с начальным чётким целеполаганием, построением плана разработки проекта,
- сверки результатов и т. д.

Исследовательский проект

Тема проекта: Творческое название (при наличии): Основополагающий вопрос: Авторы: 1. 2.

3.

...

Предметная область:

Краткая аннотация:

Проблемные вопросы учебной темы:

Темы исследования учащихся:

Этапы выполнения проекта:

На этапе разработки участниками создаётся наполнение проекта, представление спрайтов, разрабатываются скрипты. Происходит отладка действий основных

персонажей.

На этапе презентации участники представляют проект на обсуждение.

Этап рефлексии отводится под обсуждение итогов проекта, оценки своих действий, формулирование выводов.

Для оценивания проекта могут быть разработаны специальные оценочные листы. Ниже представлен пример оценочного листа:

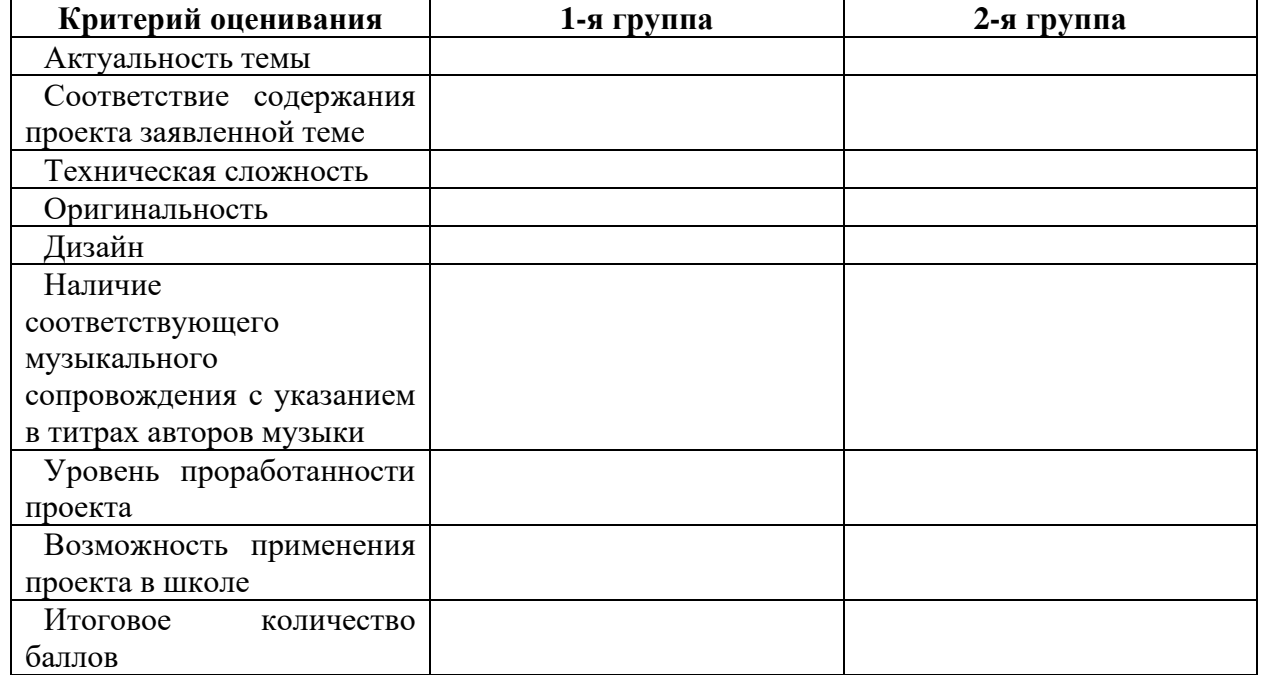

#### **Лист оценивания проекта**

## **Возможные темы исследовательских проектов учащихся**

1. Приложение «Мобильный помощник», «Калькулятор».

- 2. Игра «Змейка».
- 3. Приложение «Компас севера».
- 4. Игра-тестовый квиз «В мире компьютеров»

# **2.5 МЕТОДИЧЕСКОЕ ОБЕСПЕЧЕНИЕ**

#### <span id="page-20-0"></span>**Методы обучения:**

- объяснительно-иллюстративный (беседы, объяснения);

- репродуктивный (деятельность обучаемых носит алгоритмический характер, выполняется по инструкциям, предписаниям, правилам в аналогичных, сходных с показанным образцом ситуациях);

- метод проблемного изложения;

- эвристический (метод обучения заключается в организации активного поиска решения выдвинутых в обучении (или самостоятельно сформулированных) познавательных задач в ходе подготовки и реализации творческих проектов);

- исследовательский.

**Педагогические технологии:** проектная технология, здоровьесберегающие технологии, технология проблемного обучения.

**Проектная технология** дает возможность самостоятельно конструировать свои знания, ориентироваться в информационном пространстве, развивает критическое и творческое мышление, создаёт условия для формирования и развития внутренней мотивации учащихся к более качественному овладению 23 знаниями, повышения мыслительной активности и приобретения навыков логического мышления.

Здоровьесберегающие технологии позволяют создать максимально возможные условия для сохранения, укрепления и развития эмоционального, интеллектуального и физического здоровья, в том числе в условиях работы с компьютерной техникой.

**Проблемное обучение** — это тип развивающего обучения, содержание которого представлено системой проблемных задач различного уровня сложности, в процессе решения которых учащиеся овладевают новыми знаниями и способами действия, а через это происходит формирование творческих способностей: продуктивного мышления и познавательной мотивации.

#### **Учебно-методические средства обучения:**

- специализированная литература по направлению, подборка журналов,

- образцы программ и систем, выполненные обучающимися и педагогом,

- учебно-методические пособия для педагога и обучающихся, включающие дидактический, информационный, справочный материалы на различных носителях, компьютерное и видео оборудование.

Применяемое на занятиях дидактическое и учебно-методическое обеспечение включает в себя электронные учебники, справочные материалы и системы используемых Программ, Интернет, рабочие тетради обучающихся

# **СПИСОК ИСПОЛЬЗОВАННОЙ ЛИТЕРАТУРЫ И ПРОГРАММНОГО ОБЕСПЕЧЕНИЯ**

<span id="page-22-0"></span>Для реализации программы необходима программа Mit App Inventor, любой браузер.

## **Список литературы для педагога**

1. Гриффитс Дэвид, Гриффитс. Head First. Программирование для Android. 2-е изд. — СПб.: Питер, 2018. — 912 с.

2. Дейтел П., Дейтел Х., Уолд А. Android для разработчиков. 3-е изд. — СПб.: Питер, 2016. — 512 с.

3. Харди Б, Филипс Б., Стюарт К., Марсикано К Android. Программирование для профессионалов 2-е изд.— СПб: Питер, 2016.

## **Электронный ресурс:**

1. Арменков А.Г. Обучение программированию школьников. Создание приложения в среде Mit App Inventor // Вестник науки и образования №18 (72), 2019. [Электронный ресурс]. URL: http://scientificjournal.ru/images/PDF/2019/VNO72/obuchenieprogrammirovaniyu.pdf - Дата обращения: 13.05.2023 г.

## **Список литературы для учащихся**

1. МакМанус Ш. Программист: детская академия/ Шон МакМанус.— М.: Эксмо, 2019. — 64 с.

**2.** Федотенко М. А. Разработка мобильных приложений. Первые шаги/ М. А. Федотенко; под ред. В.В. Тарапаты. — М.: Лаборатория знаний, 2019. — 335 с.

# **Электронный ресурс:**

1. Создание приложений в App Inventor [Электронный ресурс] – Режим доступа: https://робототехника18.рф/создание -приложений/ - Дата обращения: 13.05.2023г.

**Программное обеспечение для обеспечения он-лайн занятий:** [https://webinar.ru](https://webinar.ru/) https://sferum.ru/

# Приложение 1

# **Календарный учебный график на 2023-2024 учебный год**

<span id="page-23-1"></span><span id="page-23-0"></span>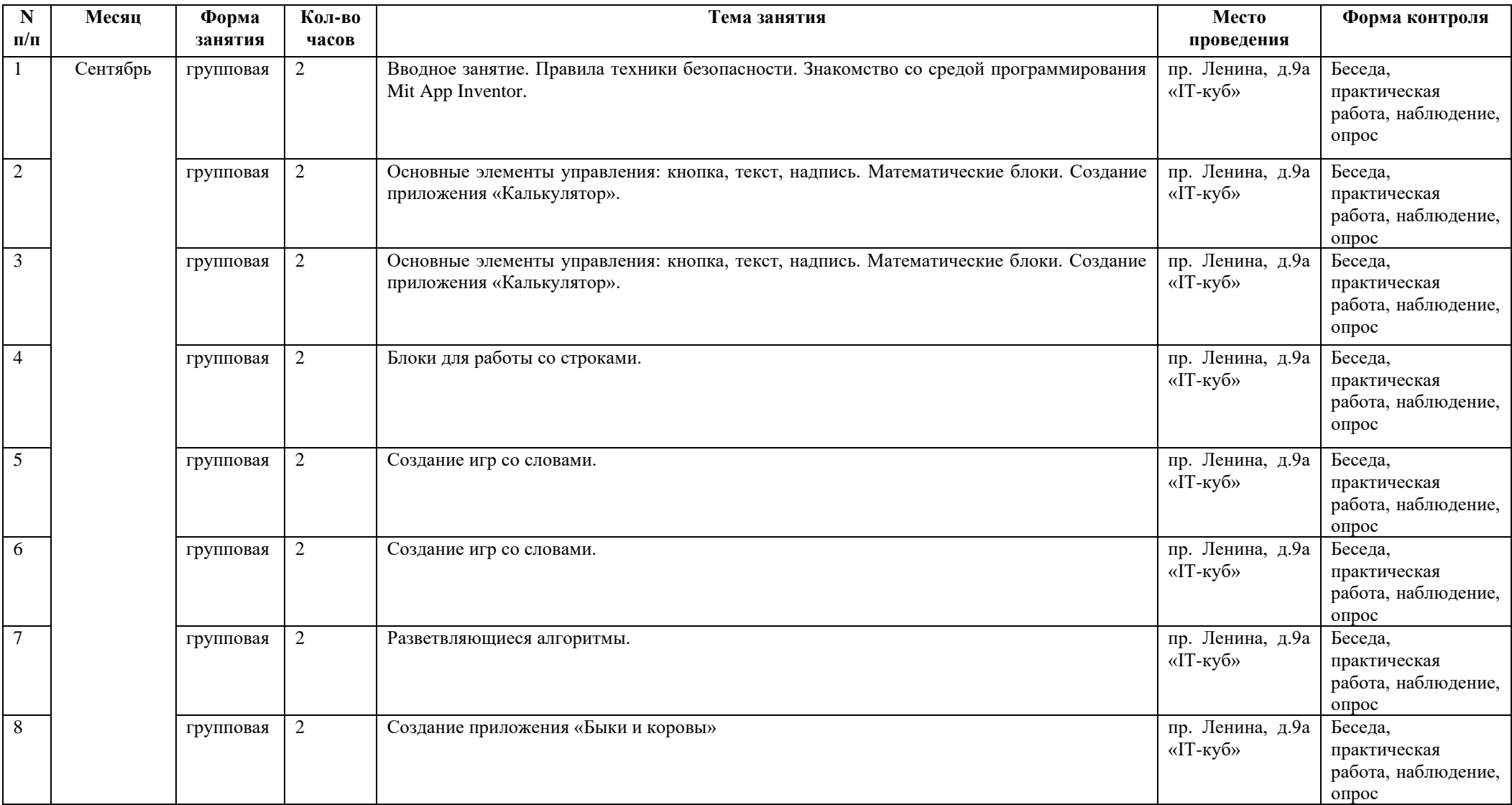

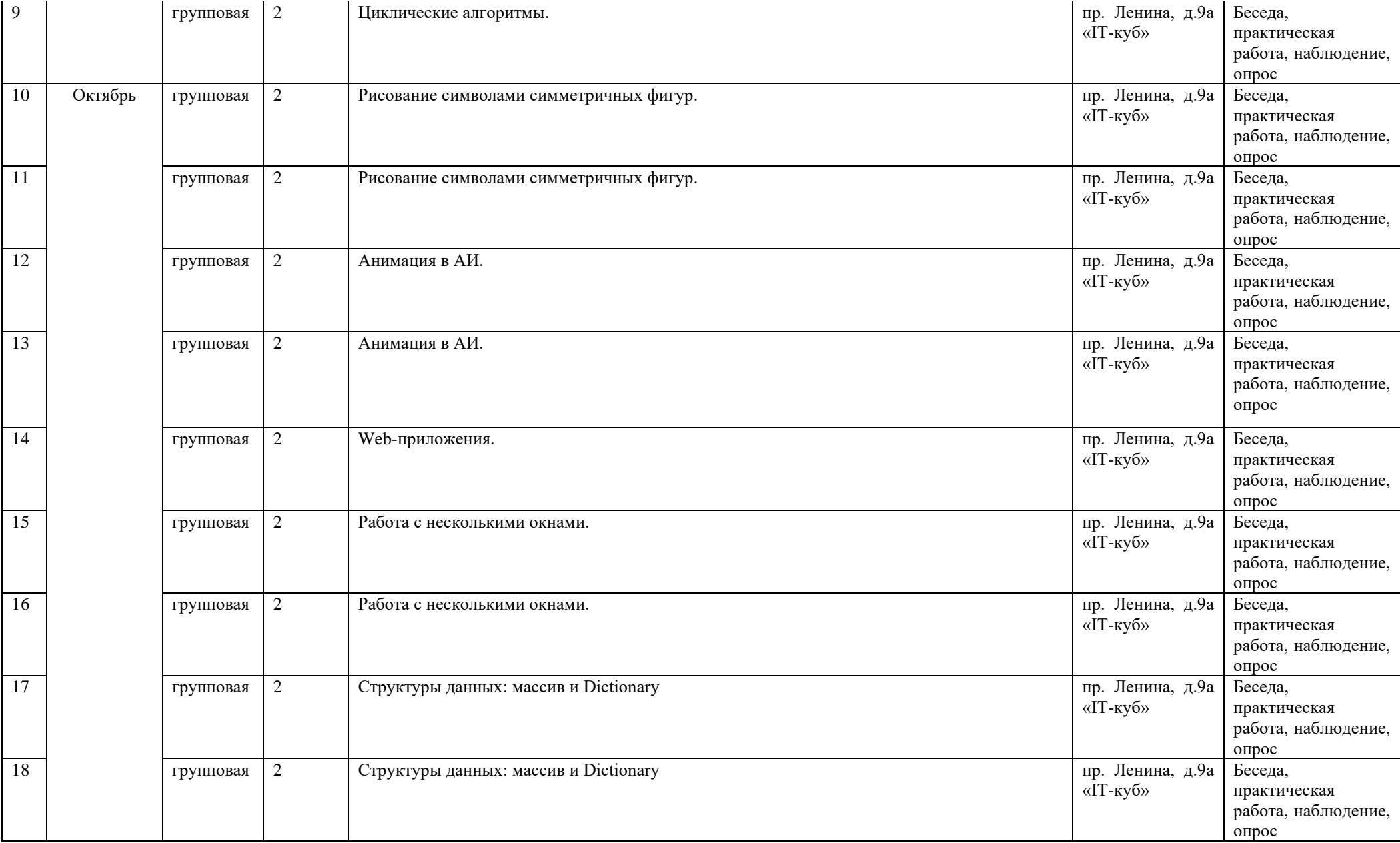

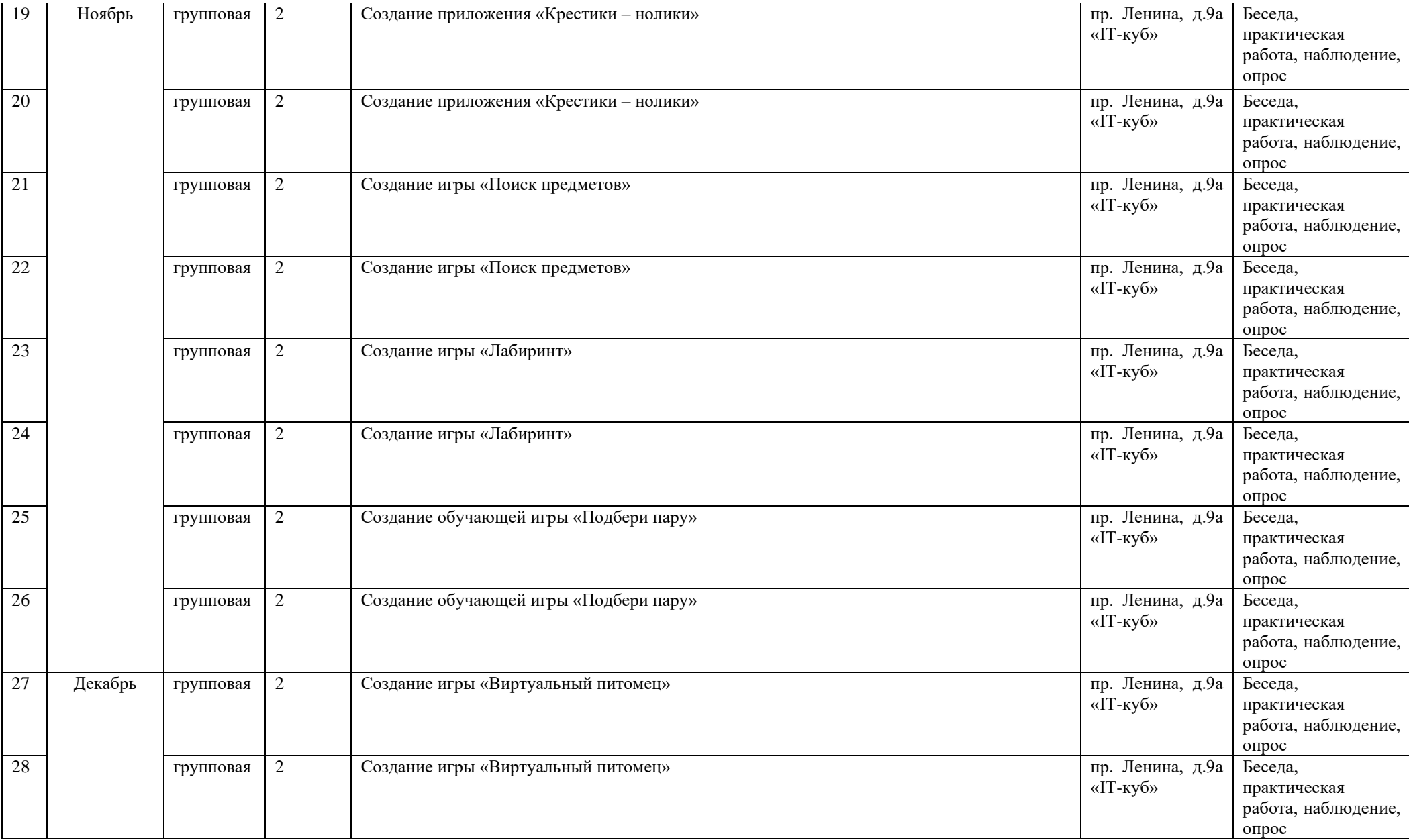

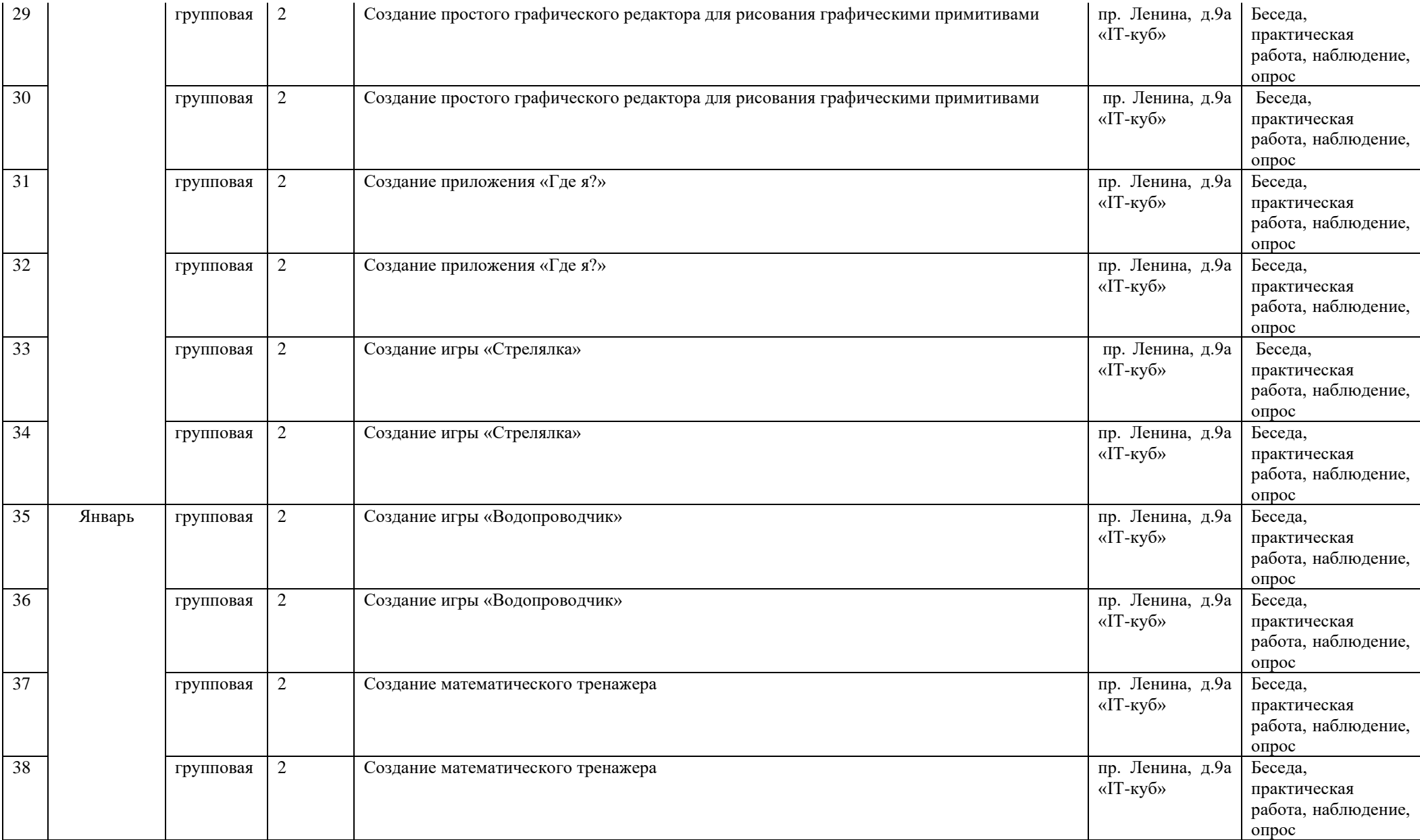

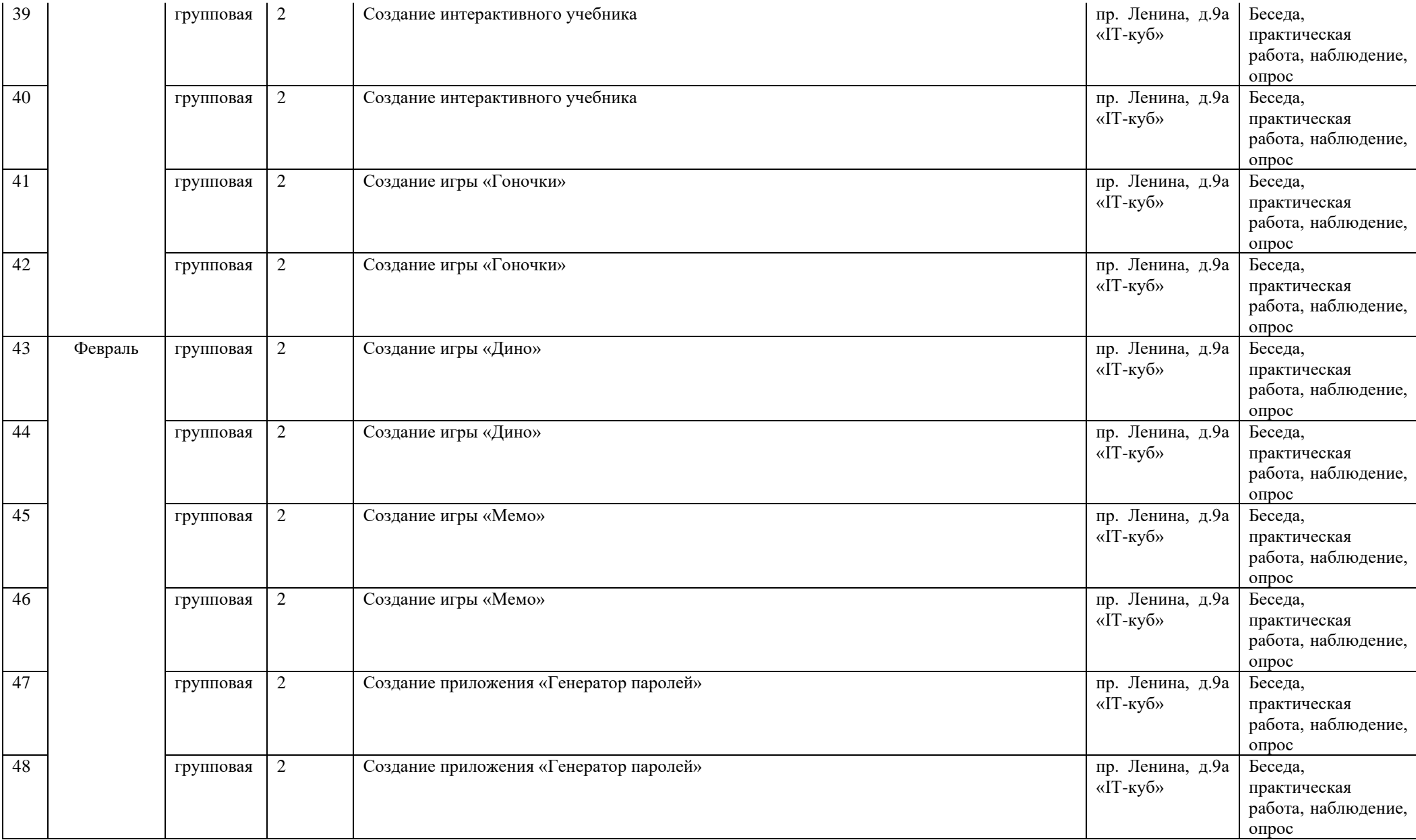

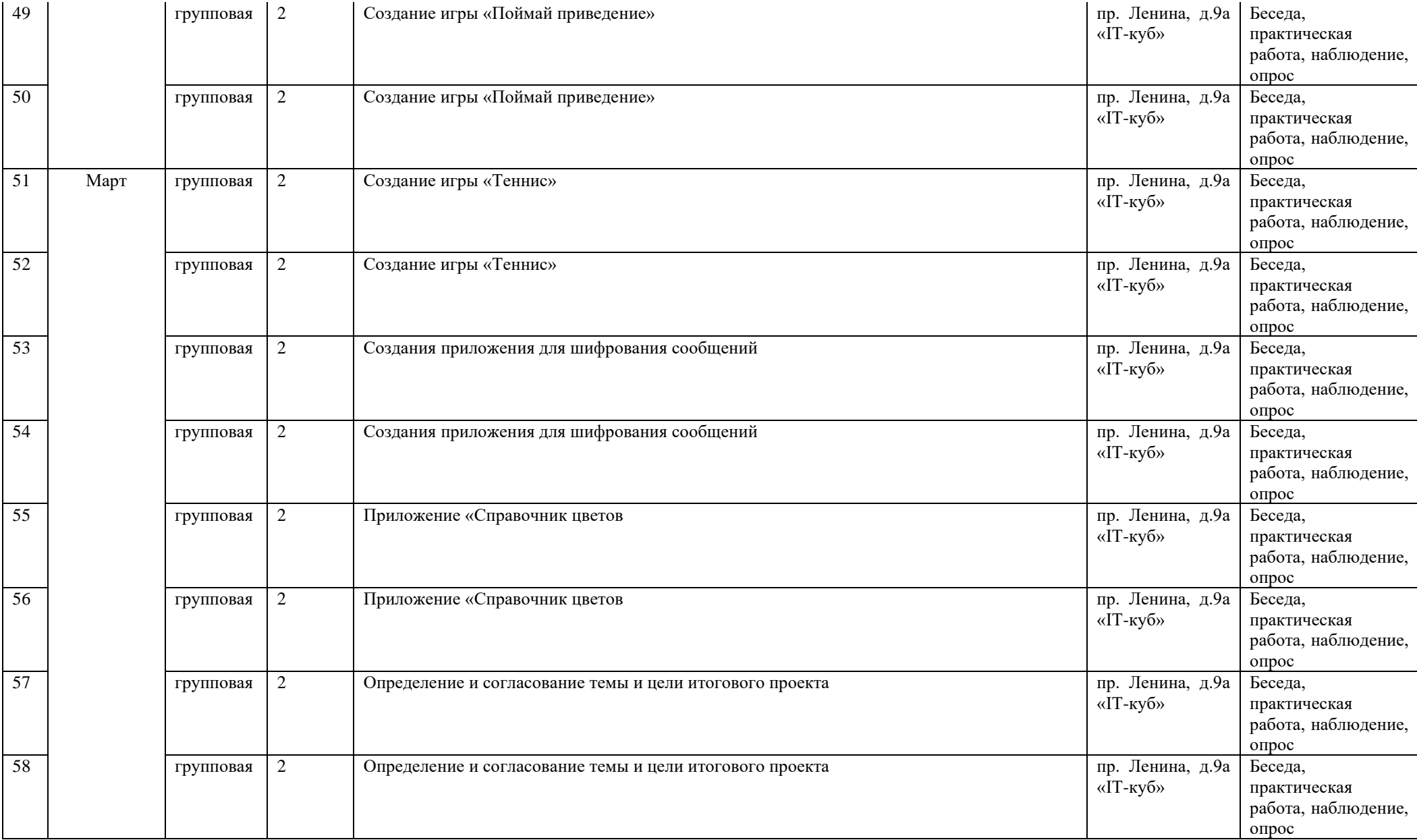

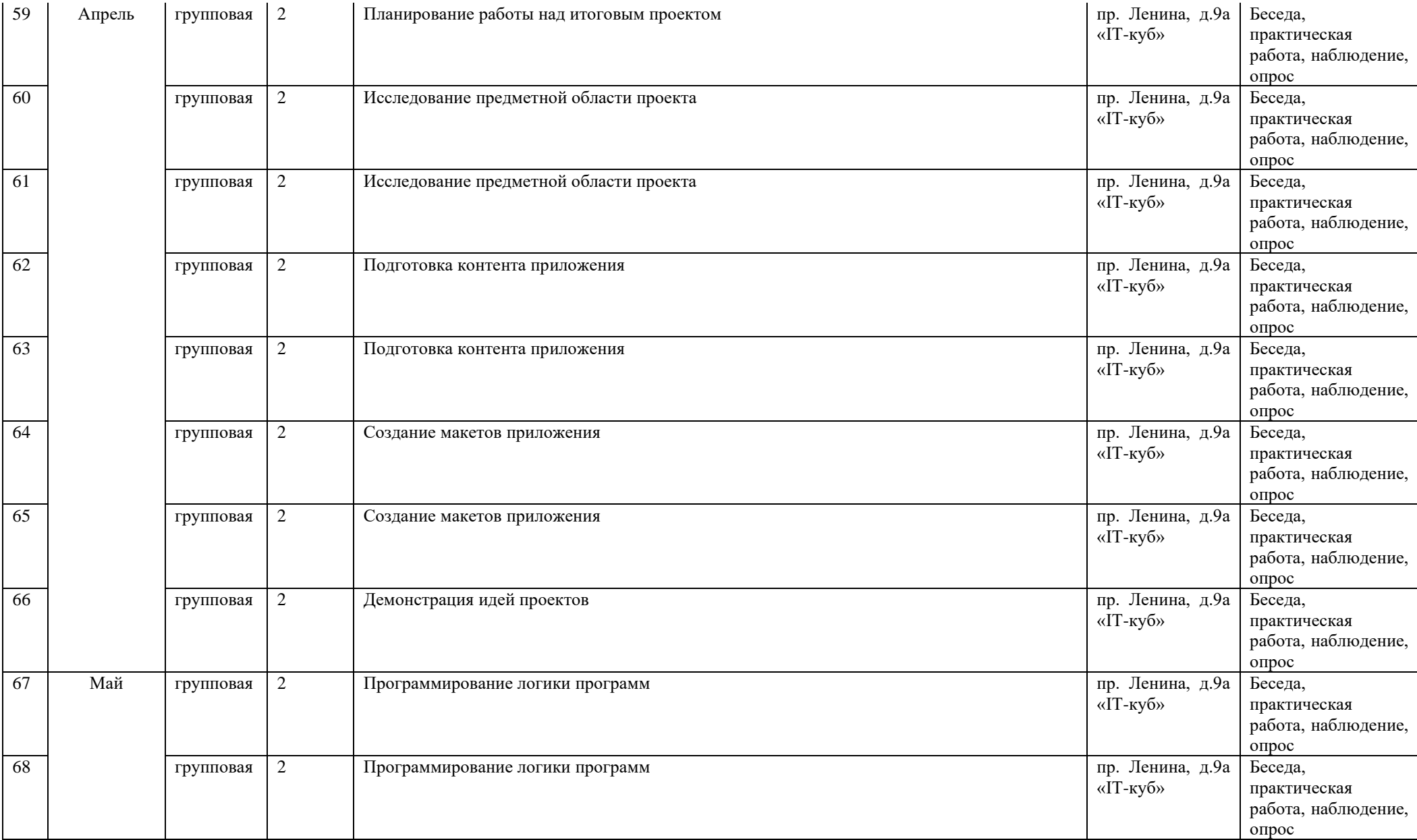

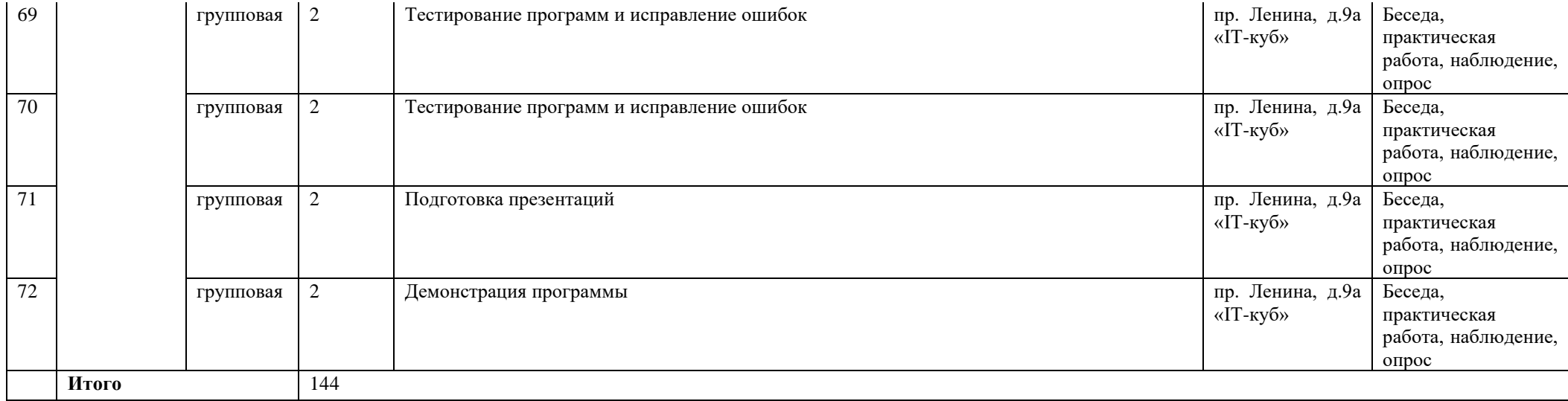